# **Distribution EOLE - Tâche #34780**

Scénario # 34755 (Terminé (Sprint)): Utiliser squid avec les options nécessaires à la mise en œuvre du MITM en 2.9

## **Tester le paquet alternatif squid-openssl**

25/10/2022 10:19 - Joël Cuissinat

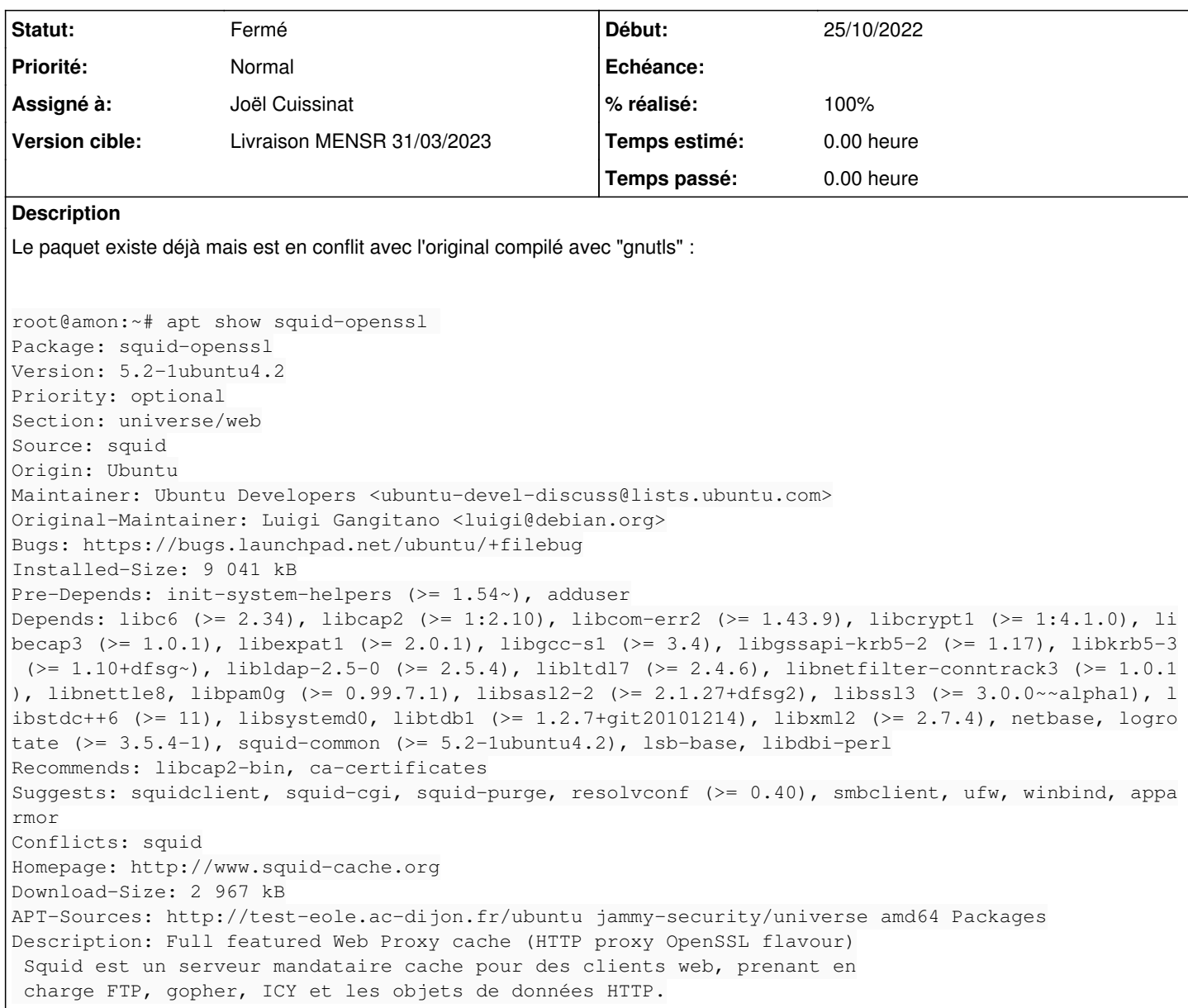

## **Révisions associées**

# **Révision b9868ef9 - 25/10/2022 10:23 - Joël Cuissinat**

use `squid-openssl` instead of `squid` package

Ref: #34780

## **Historique**

**#1 - 25/10/2022 15:39 - Joël Cuissinat**

*- Statut changé de Nouveau à En cours*

### **#2 - 25/10/2022 15:41 - Joël Cuissinat**

*- Assigné à mis à Joël Cuissinat*

#### root@amon:~# dpkg -l squid\* | tee -a

```
Souhait=inconnU/Installé/suppRimé/Purgé/H=à garder
```
| État=Non/Installé/fichier-Config/dépaqUeté/échec-conFig/H=semi-installé/W=attend-traitement-déclenchements |/ Err?=(aucune)/besoin Réinstallation (État,Err: majuscule=mauvais)

```
||/ Nom            Version        Architecture Description
```
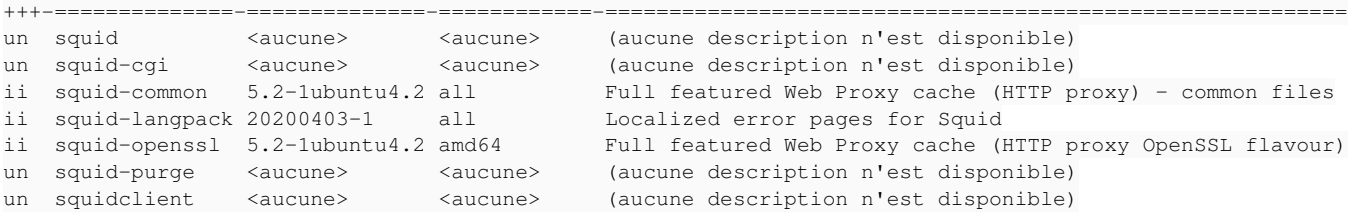

### **#3 - 25/10/2022 15:44 - Joël Cuissinat**

#### En configuration "classique" etb1, cela semble fonctionnel :

/var/log/rsyslog/local/squid/squid1.info.log:2022-10-25T15:38:32.323399+02:00 amon.etb1.lan squid[1478]: 16667 05112.323 0 10.1.2.50 NONE\_NONE/000 334 GET http://perdu.com/ admin HIER\_NONE/- - /var/log/rsyslog/local/squid/squid1.info.log:2022-10-25T15:38:32.537250+02:00 amon.etb1.lan squid[1478]: 16667 05112.537 0 10.1.2.50 TCP\_MISS/200 519 GET http://perdu.com/ admin HIER\_DIRECT/208.97.177.124 text/html

/var/log/rsyslog/local/e2guardian/e2guardian0.info.log:2022-10-25T15:38:52.357988+02:00 amon.etb1.lan e2guardi an0[3840]: "2022.10.25 15:38:52","admin","10.1.2.50","http://sex.com","\*Accès interdit\* Site interdit : sex.co m","GET","0","0","-","1","403","-","10.1.2.50","politiquedefaut","-","-","-","-","-"

## **#4 - 26/10/2022 12:54 - Joël Cuissinat**

- *Statut changé de En cours à Fermé*
- *% réalisé changé de 0 à 100*
- *Restant à faire (heures) mis à 0.0*

### En mode SSL également :

5 GET https://pcll.ac-dijon.fr/eole/wp-content/uploads/sites/4/2015/07/puceEOLE-e1618237313378.png admin HIER\_ DIRECT/194.167.18.17 image/png

2022-10-26T12:27:47.455491+02:00 amon.etb1.lan squid[122001]: 1666780067.455 0 10.1.2.51 TCP\_MISS/200 0 G ET https://pcll.ac-dijon.fr/eole/wp-content/uploads/sites/4/2015/07/puceEOLE-150x150.png admin HIER\_DIRECT/194 .167.18.17 image/png

2022-10-26T12:27:47.455650+02:00 amon.etb1.lan squid[122001]: 1666780067.455 3 10.1.2.51 TCP\_MISS/200 239 57 GET https://pcll.ac-dijon.fr/eole/wp-content/uploads/sites/4/2015/07/puceEOLE-150x150.png admin HIER\_DIRECT /194.167.18.17 image/png